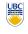

University of British Columbia **CPSC 314 Computer Graphics** Jan-Apr 2007

Tamara Munzner

Intro

Week 1, Mon Jan 8

http://www.ugrad.cs.ubc.ca/~cs314/Vjan2007

# **Outline**

- **Defining Computer Graphics**
- Course Structure
- · Course Content Overview

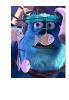

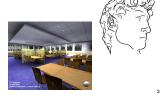

### What is CG used for?

- movies
  - animation
  - special effects

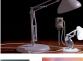

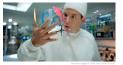

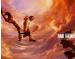

# What is CG used for?

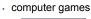

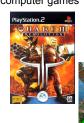

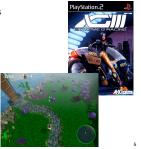

# What is CG used for?

- images design
  - advertising
  - art

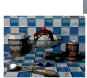

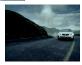

# What is CG used for?

What is Computer Graphics?

this course: algorithms for image generation

· create or manipulate images with computer

· virtual reality / immersive displays

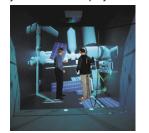

### What is CG used for?

- · graphical user interfaces
- · modeling systems
- · applications
- simulation & visualization

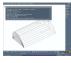

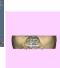

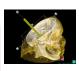

# Real or CG?

http://www.alias.com/eng/etc/fakeorfoto/quiz.html

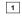

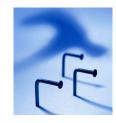

# Real or CG?

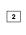

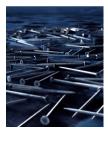

### Real or CG?

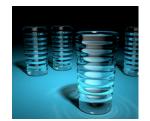

# Real or CG?

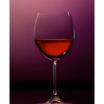

# **Expectations**

- · hard course!
- heavy programming and heavy math
- fun course!
- graphics programming addictive, create great demos
- programming prereq
- CPSC 216 (Program Design and Data Structures)
- course language is C++/C · math prereg
- · MATH 200 (Calculus III)
- · MATH 221/223 (Matrix Algebra/Linear Algebra)

### **Course Structure**

- 39% programming projects
  - · 8% project 1 (building beasties with cubes and math)
  - 8% project 2 (flying)
  - · 8% project 3 (TBA)
  - · 15% project 4 (create your own graphics game)
- 25% final
- 24% midterm (week 5 Fri 2/9, week 11 Wed 3/28)
- · 12% written assignments
- . 3% each HW 1/2/3/4
- · programming projects and homeworks synchronized

# **Programming Projects**

structure

3

- · C++. Linux
- OK to cross-platform develop on Windows, Mac
- OpenGL graphics library
- GLUT for platform-independent windows/UI
- face to face grading in lab
- Hall of Fame
- first project: building beasties previous years: giraffes, frogs, elephants, birds, poodles, dinos, cats...
- · last project: create your own graphics game

### **Late Work**

· 3 grace days

4

- · for unforeseen circumstances
- · strong recommendation: don't use early in term
- · handing in late uses up automatically unless you tell us
- otherwise: 50% if one day (24 hrs) late, 0% afterwards
- only exception: severe illness or crisis
- as per UBC rules
- must let me know ASAP (in person or email)
- at latest, 7 days after return to school
- must also turn in form with documentation (doctor note) http://www.ugrad.cs.ubc.ca/~cs314/Vjan2007/illness.html

# Regrading

- · to request assignment or exam regrade
- give me paper to be regraded, and also in writing
- what problem you're disputing
- detailed explanation why you think grader was wrong
- · I will not accept until next class after solutions handed out
- · I may regrade entire assignment
  - thus even if I agree with your original request, your score may nevertheless end up higher or lower

### **Course Information**

- course web page is main resource
- http://www.ugrad.cs.ubc.ca/~cs314/Vjan2007
- · updated often, reload frequently
- newsgroup is ubc.courses.cpsc.414
  - · note old course number still used
  - · readable on or off campus
- (no WebCT)

### **Teaching Staff**

- · instructor: Tamara Munzner
- tmm@cs.ubc.ca
- office hrs in ICICS/CS 011
  - Wed/Fri 11-12
- or by appointment in X661
- TAs: Matt Baumann, Gordon Wetzstein
- mabauman@cs.ubc.ca
- · wetzste1@cs.ubc.ca
- use newsgroup, not email, for all guestions that other students might care about

### Labs

- attend one lab per week
- · Tue 1-2, Thu 10-11 (Matt Baumann)
- · Fri 12-1 (Gordon Wetzstein)
- mix of activities
- example problems in spirit of written assignments and exams
- · help with programming projects
- no deliverables (unlike intro classes)
- · strongly recommend that you attend

# Required Reading

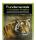

- **Fundamentals of Computer Graphics** 
  - Peter Shirley, AK Peters, 2nd edition

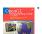

- OpenGL Programming Guide, v 1.4
- OpenGL Architecture Review Board
- v 1.1 available for free online
- readings posted on schedule page

# **Learning OpenGL**

- this is a graphics course using OpenGL
- · not a course \*on\* OpenGL
- upper-level class: learning APIs mostly on
- · only minimal lecture coverage
  - · basics, some of the tricky bits
- · OpenGL Red Book
- · many tutorial sites on the web
  - · nehe.gamedev.net

22

# **Plagiarism and Cheating**

- don't cheat, I will prosecute
- · insult to your fellow students and to me
- programming and assignment writeups must be individual work
- · can discuss ideas, browse Web
- · cannot just copy code or answers
- · cannot do team coding
- exception: final project can be team of two or three
- you must be able to explain algorithms during face-toface demo
- · or no credit for that part of assignment
- · and possibly prosecution

23

### Citation

- · cite all sources of information
- what to cite
  - · study group members, books, web sites
- where to cite it
  - README for programming projects
  - · end of writeup for written assignments
- http://www.ugrad.cs.ubc.ca/~cs314/Vmay2005/policies.html#plag

### **Course Content Overview**

### **This Course**

- · we cover
- · basic algorithms for
- rendering displaying models
- · (modeling generating models)
- (animation generating motion)
- · programming in OpenGL, C++
- · we do not cover
- art/design issues
- commercial software packages

# **Other Graphics Courses**

- CPSC 424: Geometric Modeling
  - offered this year
- CPSC 426: Computer Animation
- offered next year
- · CPSC 514: Image-based Modeling and Rendering
- CPSC 526: Computer Animation
- · CPSC 533A: Digital Geometry
- CPSC 533B: Animation Physics
- CPSC 533C: Information Visualization

CPSC 530P: Sensorimotor Computation

# Rendering

- creating images from models
  - aeometric obiects
    - lines, polygons, curves, curved surfaces

  - pinhole camera, lens systems, orthogonal
  - shading
  - · light interacting with material
- illustration of rendering capabilities
  - Shutterbug series by Williams and Siegel using Pixar's Renderman
- www.siggraph.org/education/ materials/HyperGraph/shutbug.htm

**Modelling Transformation: Object Placement** 

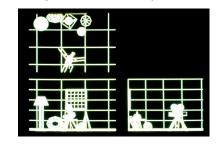

**Viewing Transformation: Camera Placement** 

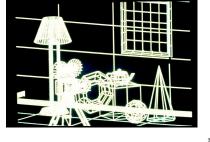

**Perspective Projection** 

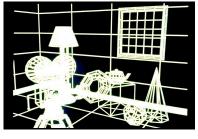

**Depth Cueing** 

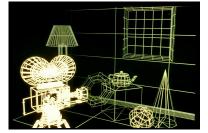

# **Depth Clipping**

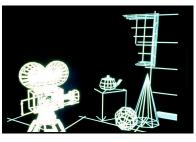

# **Colored Wireframes**

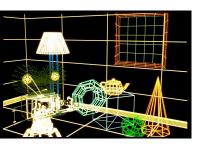

### **Hidden Line Removal**

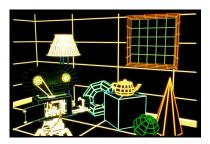

# **Hidden Surface Removal**

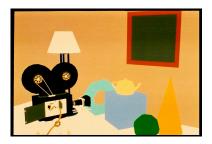

# **Per-Polygon Shading**

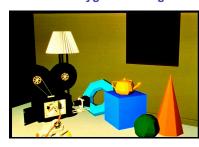

# **Gouraud Shading**

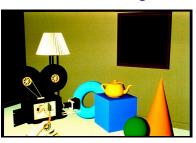

# **Specular Reflection**

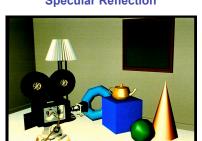

# **Phong Shading**

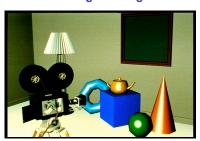

# **Curved Surfaces**

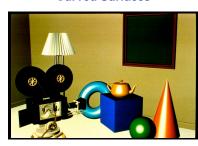

**Complex Lighting and Shading** 

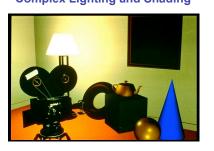

# **Texture Mapping**

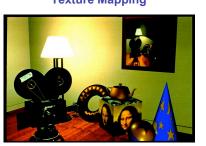

# **Displacement Mapping**

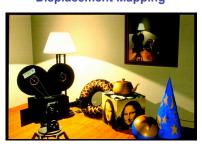

# **Reflection Mapping**

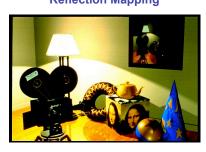

# Modelling

- generating models
- · lines, curves, polygons, smooth surfaces
- · digital geometry

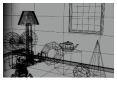

### **Animation**

- generating motion
- · interpolating between frames, states

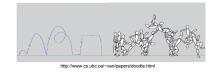

# Readings

- today
  - · FCG Chap 1
- Wed
  - · FCG Chap 2
  - except 2.5.1, 2.5.3, 2.7.1, 2.7.3, 2.8, 2.9, 2.11.
  - FCG Chap 5.1-5.2.5
  - except 5.2.3, 5.2.4
- Fri
  - · RB Chap Introduction to OpenGL
  - RB Chap State Management and Drawing Geometric
  - · RB App Basics of GLUT (Aux in v 1.1)